**Adobe Photoshop 2021 (Version 22.3) Activation [Updated-2022]**

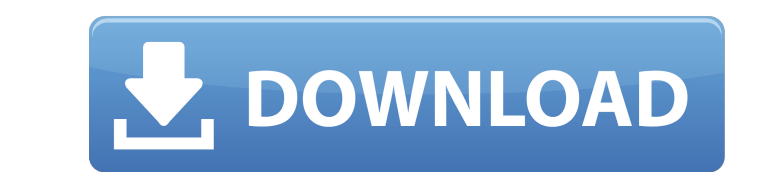

## **Adobe Photoshop 2021 (Version 22.3)**

# \*\*The Troubleshooting & Support Tab\*\* The Support and Troubleshooting tab is the place to find troubleshooting information, including how to create support tickets, and useful troubleshooting hints and links to online re This introduction ends your tour of the rest of the book and serves as a review of the previous chapters. Look closely at the images and lists of examples in this book because you will be asked to recall these same concept manner that works for you. This means going beyond simply knowing the interface and be able to work with tools. It means actively using these tools to create images and print projects of your own. It means mastering the te be tapped, but it's necessary to learn and practice it because it's a tool of our new century and we are all being labeled according to the images we create. If you can remember what you learned from this book and can draw When you can make great images, you have truly entered the world of art, even if you aren't yet a professional. # \*\*Chapter 1\*\* # \*\*The Photoshop Interface\*\* It's time to start using Photoshop! Throughout the book, you'll

## **Adobe Photoshop 2021 (Version 22.3) [Win/Mac]**

Adobe Photoshop is a professional version of Photoshop that is used by professional photographers, designers, araphic artists, and web developers. It is one of the most powerful digital photo editing and illustration tools professional photo-editing program intended for photographers. It offers a workflow for organizing, reviewing, and editing photos, and managing your digital images. It combines the power of an advanced editing program with is the current version in 2019. Adobe Photoshop is a professional version of Photoshop that is used by professional photographers, designers, graphic artists, and web developers. It is one of the most powerful digital phot Photoshop Lightroom is a professional photo-editing program intended for photographers. It offers a workflow for organizing, reviewing, and editing photos, and managing your digital images. It combines the power of an adva the third major release and is the current version in 2019. Adobe Photoshop is a professional version of Photoshop is a professional version of Photoshop that is used by professional photographers, designers, and web devel Windows software.Adobe Photoshop Lightroom is a professional photo-editing program intended for photographers. It offers a workflow for organizing, reviewing, and editing photos, and managing your digital images. It combin Photoshop Lightroom 3 is the third major release and is the current version in 2019. Adobe Photoshop is a professional version of Photoshop that is used by professional photographers, designers, and web developers. It is o accessed through the Mac and Windows software. Adobe Photoshop Lightroom 388ed7b0c7

### **Adobe Photoshop 2021 (Version 22.3) Crack (LifeTime) Activation Code**

The former head of the Australian Rugby League Commission, Linda Burney, has waded into the Paul Gallen-Ben Barba affair to support the Fairfax press' claims that the Sharks duo were bickering in the wake of the NRL CEO's on the top 20 players who'd failed to attend the awards night held at Maroubra on Monday night. Both fielded excuses as to why they couldn't attend, but stood down, and Burney believes they were bickering over the decision professional sportspeople," she told foxsports.com.au on Thursday. "If those two are, indeed, acting like that and are behaving like that, you are just messing with the game. "They are professional sports is a job. "Just g with your jersey off because you are angry then you are not a professional sportsperson." Leilua and Barba's issues with Gallen, who is NRL CEO Todd Greenberg's right-hand man, has divided the game to the core. "If there's not, I think it's ridiculous - I'm getting angry and concerned. I'm appalled at the position we have got ourselves into." The Sharks have been rocked with their star-studded side, with Chris Heighington, Chad Townsend, Pau Friday night when Nathan Merr

## **What's New In?**

Q: create two different web services in playframework Is there any way to create two different web services in one playapp my web service is for inserting data into database and retrieve data from database. Can I create tw playapp with different routes? Please help me. A: You can use two different controllers. Take a look at the play controllers package. I use this solution to create RESTful web services in Play 2. Heretofore, a blind rivet pulled out, with the cap being placed over the end of the pipe, so that the cap is fastened to the pipe, so that the cap is fastened to the pipe by drawing it tight against the pipe. In such a case, in order to prevent the of the head, so as to prevent the blind rivet from being pulled out by the core when the blind rivet is drawn out. Thus, for example, as disclosed in JP 4-327137A, there is a structure in which a shoulder is formed on the sectional shape. In the case of the structure described in JP 4-327137A, however, the thickness of the head portion on the non-projection side, that is, the thickness of the projection, and there is the danger that the dia CI/CD Pipeline failing with Web App Authentication Header missing I have a basic Azure Function app that looks to authenticate the running process using the OAuthBearerAuthentication class. For some reason, the authenticat

# **System Requirements For Adobe Photoshop 2021 (Version 22.3):**

Supported 3DS model: 32/64b/128b/256b/512b Street date: 11/21/2016 PlayStation®4 system OS: PS4® v1.0.0 CPU: AMD A10 Memory: 4 GB Devices: 3DS™ family systems PlayStation®3 system OS: PS3® system v2.00 Devices: 3DS family

Related links:

[https://aipc.ae/wp-content/uploads/2022/07/Adobe\\_Photoshop\\_2021\\_Version\\_2241\\_Serial\\_Key\\_\\_PCWindows\\_2022.pdf](https://aipc.ae/wp-content/uploads/2022/07/Adobe_Photoshop_2021_Version_2241_Serial_Key__PCWindows_2022.pdf) <http://rrinews.co/05/global/selebritis/krisday/adobe-photoshop-2022-version-23-1-keygen-torrent-activation-code-win-mac-updated-2022/> <https://www.washington.edu/doit/system/files/webform/stem/resume/gemmwald732.pdf> <http://rahvita.com/?p=9285> <https://2z31.com/adobe-photoshop-2021-version-22-4-serial-number-product-key-2022/> <https://www.cranfordnj.org/sites/g/files/vyhlif436/f/uploads/certifiedcopyapplication.pdf> [https://www.cameraitacina.com/en/system/files/webform/feedback/adobe-photoshop-cs3\\_3.pdf](https://www.cameraitacina.com/en/system/files/webform/feedback/adobe-photoshop-cs3_3.pdf) <http://NaturalhealingbyDoctor.com/?p=11691> <https://groups.oist.jp/system/files/webform/26447/Adobe-Photoshop-2022.pdf> <https://jororozc.wixsite.com/my/post/adobe-photoshop-cc-2019-version-20-product-key-and-xforce-keygen-32-64bit-latest-2022> [https://deeprooted.life/wp-content/uploads/2022/07/Adobe\\_Photoshop\\_2022.pdf](https://deeprooted.life/wp-content/uploads/2022/07/Adobe_Photoshop_2022.pdf) [https://www.illuzzzion.com/socialnet/upload/files/2022/07/5yiiBoFvJN9ppFaSNy6U\\_05\\_344889566309b339eb2b1c5ffd0479d8\\_file.pdf](https://www.illuzzzion.com/socialnet/upload/files/2022/07/5yiiBoFvJN9ppFaSNy6U_05_344889566309b339eb2b1c5ffd0479d8_file.pdf) <http://jeunvie.ir/?p=5867> <https://ebtedlysubriapect.wixsite.com/prepohtemhumph/post/adobe-photoshop-2020-version-21> <https://streamers.worldmoneybusiness.com/advert/photoshop-2021-version-22-3-1-free-2022/> <https://classifieds.cornerecho.com/advert/adobe-photoshop-2021-version-22-0-0-patch-full-version-free-download-mac-win/> [https://7smabu2.s3.amazonaws.com/upload/files/2022/07/G4ohkTD7Z9FCoqfpFi9e\\_05\\_5458548fbdab02ebbec1b2b5348a5ed4\\_file.pdf](https://7smabu2.s3.amazonaws.com/upload/files/2022/07/G4ohkTD7Z9FCoqfpFi9e_05_5458548fbdab02ebbec1b2b5348a5ed4_file.pdf) <http://www.vidriositalia.cl/?p=37103> [http://rwpj.jp/wp-content/uploads/2022/07/Adobe\\_Photoshop\\_2022\\_Version\\_2302\\_HACK\\_\\_Activation\\_Key.pdf](http://rwpj.jp/wp-content/uploads/2022/07/Adobe_Photoshop_2022_Version_2302_HACK__Activation_Key.pdf) <http://www.paylessdvds.com/?p=14053> <https://goldcoastuae.com/2022/07/05/adobe-photoshop-2021-version-22-4-3-key-generator-product-key-download-for-windows-2022/> <https://wakelet.com/wake/ojcbXk7dCoHV5-3lQP8jx> [https://elycash.com/upload/files/2022/07/OVkKo1ebwQA8nHOW5xRt\\_05\\_344889566309b339eb2b1c5ffd0479d8\\_file.pdf](https://elycash.com/upload/files/2022/07/OVkKo1ebwQA8nHOW5xRt_05_344889566309b339eb2b1c5ffd0479d8_file.pdf) <https://www.cakeresume.com/portfolios/photoshop-2021-version-22-0-0-latest-2022> <http://cyclades.in/en/?p=90403> <http://www.oscarspub.ca/photoshop-cc-2015-version-16-product-key-and-xforce-keygen-final-2022/> <https://www.cakeresume.com/portfolios/4b2064> <https://sayafmcg.com/wp-content/uploads/2022/07/regaidar.pdf> [http://rootwordsmusic.com/wp-content/uploads/2022/07/Adobe\\_Photoshop\\_2020\\_version\\_21.pdf](http://rootwordsmusic.com/wp-content/uploads/2022/07/Adobe_Photoshop_2020_version_21.pdf) <http://hexacon.pe/adobe-photoshop-2021-keygen-only-license-key-3264bit-updated/>